# **AbulÉdu - Feature - Fonctionnalité #1619**

## **Enlever les fonds déroulants**

03/09/2011 16:36 - Jean-Louis Frucot

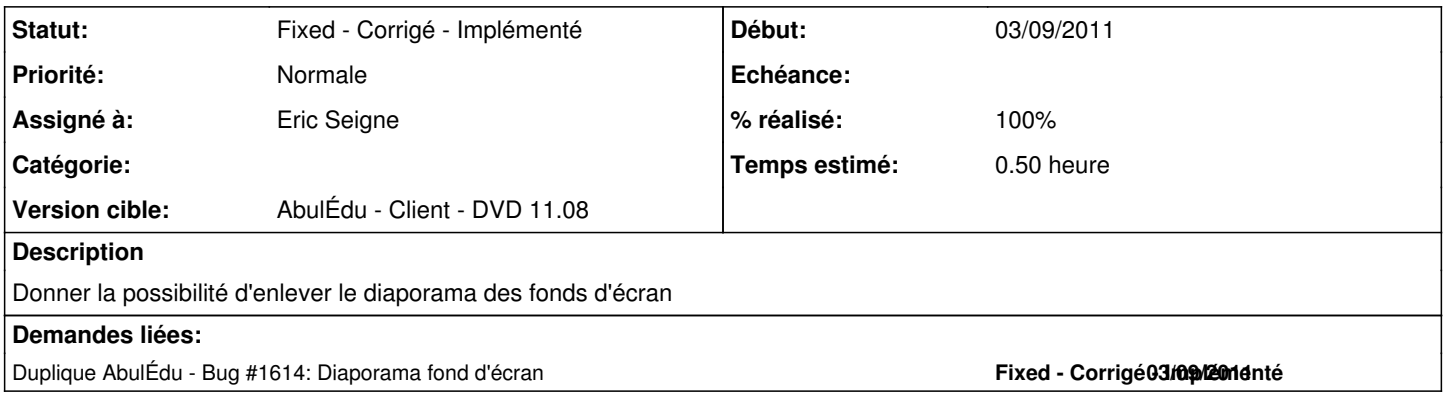

#### **Historique**

#### **#1 - 08/09/2011 21:12 - Eric Seigne**

- *Statut changé de New Nouveau à Assigned En cours*
- *Assigné à mis à Eric Seigne*
- *% réalisé changé de 0 à 10*
- *Temps estimé mis à 0.50*

Bon, je déplace ça dans abuledu-manager, il suffit juste de supprimer le fichier .config/autostart/machintruc.py (oublié le nom) ... avec le abuledu-manager ça sera facile :)

### **#2 - 24/09/2011 14:12 - Eric Seigne**

- *Statut changé de Assigned En cours à Fixed Corrigé Implémenté*
- *% réalisé changé de 10 à 100*

Le fichier à supprimer est le suivant:

~/.config/autostart/random\_wallpaper.py.desktop